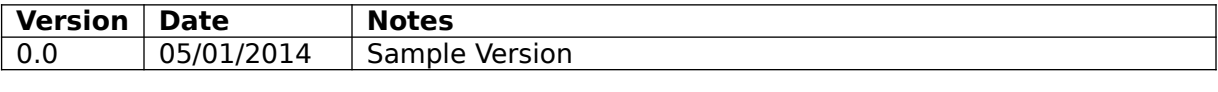

## **Business Rules:**

Valid Call = caller provides a response at Survey1 Valid Order = caller completes Survey5

### **Standard Behavior Rules & Confirmations:**

- 1. 3 Repeats on action menus before Polite Goodbye.
- 2. If Caller presses Pound key, go to RatingScale.
- 3. No Entry Prompt at Menu/Single-Digit collection:
	- "I'm sorry, but you did not make a selection. Please make your selection."
	- "I'm sorry, but you still did not make a selection. Please make your selection."
- 4. No Entry Prompts at Multi-Digit collection:
	- "I'm sorry, but we did not receive a response."
	- "I'm sorry, but we still did not receive a response."
- 5. Invalid Entry
	- "I'm sorry, but that is not a valid entry."
	- Will repeat this up to 3 times before Polite Goodbye
- 6. Standard Data Confirmation: Repeat Number Entered "You entered **<PLAYBACK>**. Is that correct? Press 1 for "YES" or press 2 to re-enter."

If 1: Next<br>If 2: Repe Repeat

- 7. Polite Goodbye Message: (POLITEGBYE.WAV)
	- "I'm sorry you're having difficulties with your response. Thank you for your participation. Goodbye."

### **(GRTNG) Greeting**

GRTNG.WAV

Thank you! This survey should only take 2 to 3 minutes.

Next: RATING SCALE

#### **(RATINGSCALE) Rating Scale**

RATINGSCALE.WAV

The survey statements are rated 1 through 5 on your touchtone keypad, with 5 indicating you highly agree and 1 indicating you highly disagree. Just remember, the higher the number the better the rating.

Next: INFO

**(INFO) INFO**

INFO.WAV

At any time, you may press the "star key" to repeat the statement or "pound" to review the rating scale.

Next: SURVEY1

#### **(SURVEY1) Successful Navigation**

SURVEY1.WAV

Statement 1:

My Customer Support agent successfully navigated me through the service experience. Using your touchtone keypad, on a scale of 1-5, please enter the number that represents how highly you agree or disagree with the previous statement. You may make your selection at any time.

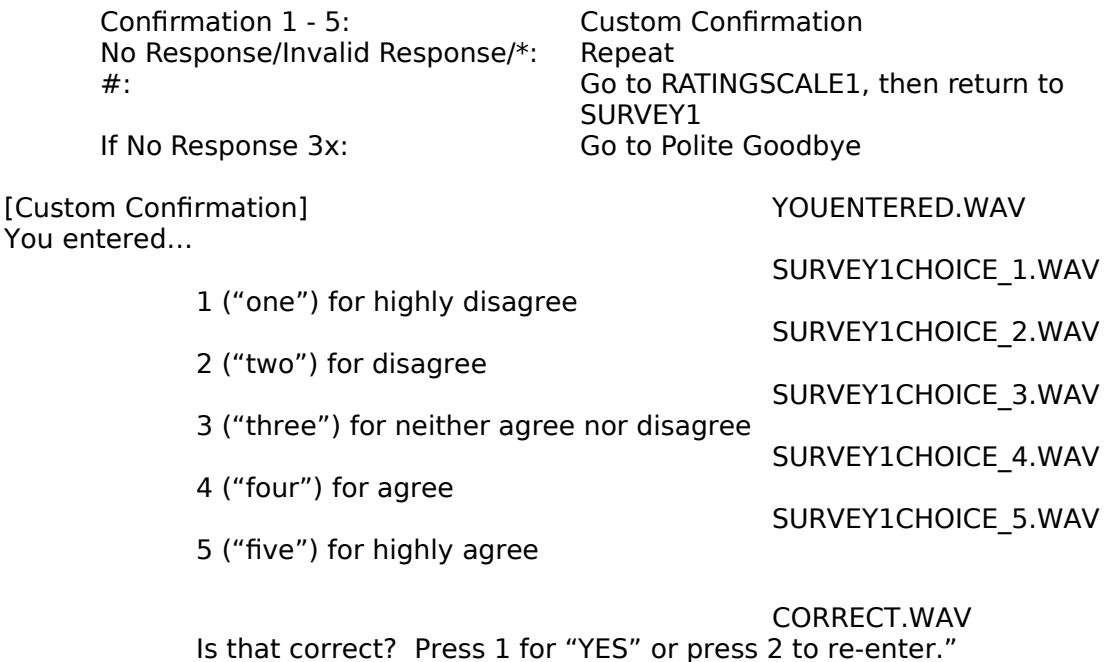

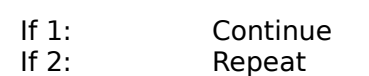

Next: SURVEY 2

#### **(SURVEY2) Best Interest**

Statement 2:

My Customer Support agent acted in my best interest.

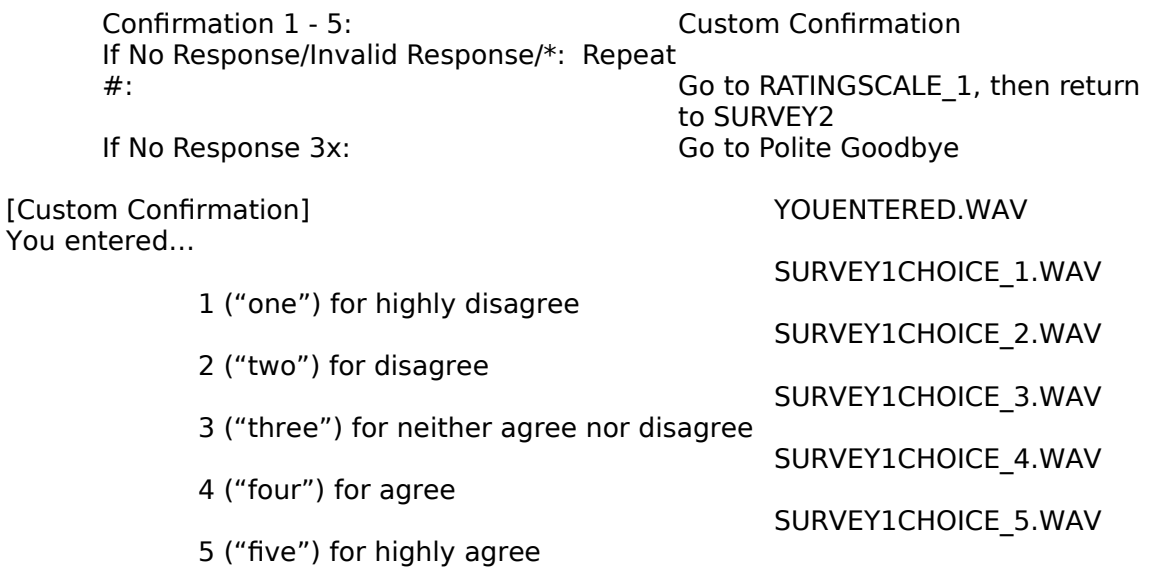

CORRECT.WAV Is that correct? Press 1 for "YES" or press 2 to re-enter."

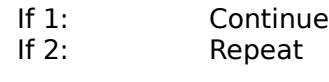

Next: SURVEY3

# **(SURVEY3) Confidence**

SURVEY3.WAV

SURVEY2.WAV

Statement 3:

My Customer Support agent demonstrated confidence and communicated clearly.

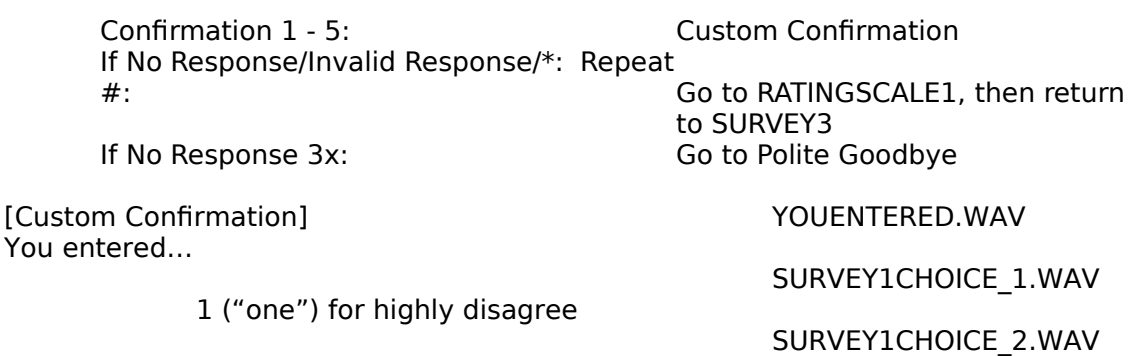

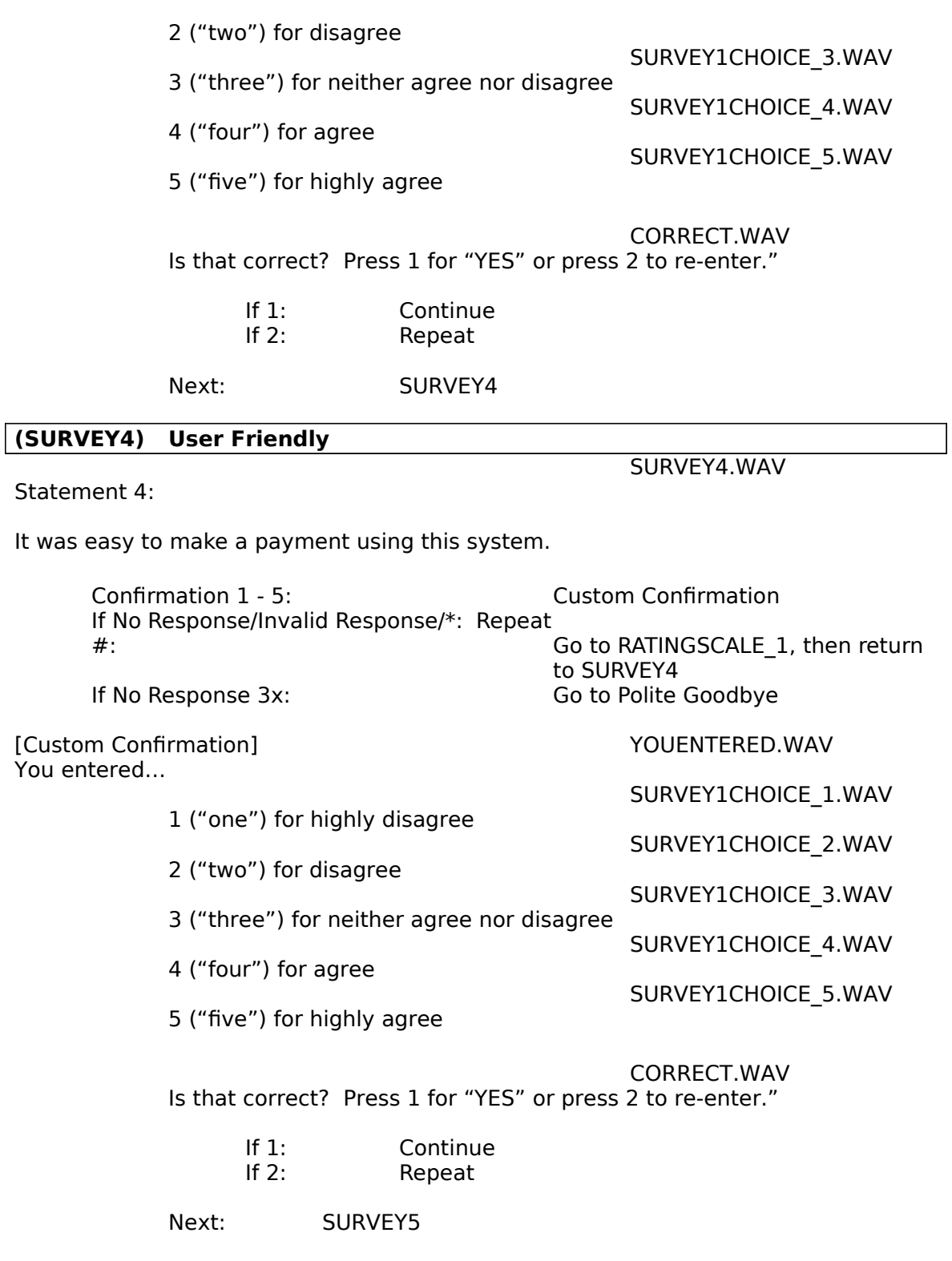

# **(SURVEY5) Recommend**

SURVEY5.WAV

Statement 5:

Based on today's transaction, I would recommend this service to someone else.

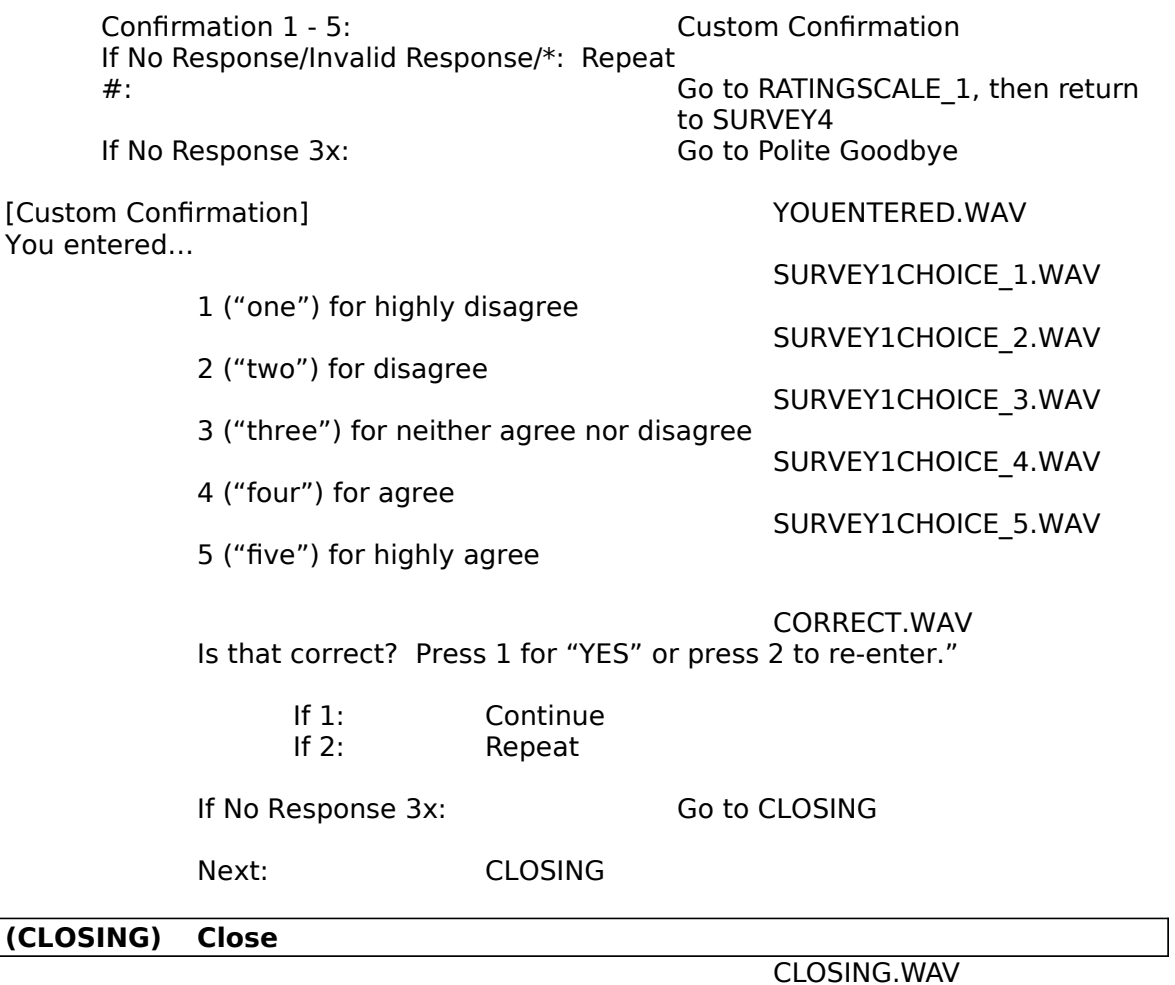

Thank you very much for your help with our survey. Goodbye